### **6 Referências Bibliográficas**

ALDRIGHI, DANTE M.; MILANEZ, DANIEL Y. **Finança Comportamental e a Hipótese dos Mercados Eficientes**, Revista de Economia Contemporânea 9/1, p41-72, 2005.

BAKER, M.; WURGLER J. **Market Timing and Capital Structure**, Journal of Finance 57, p1-32, 2002.

BARBER, B.; ODEAN, T. **Trading is Hazardous to your Wealth: The Common Stock Performance of Individual Investors**, Journal of Finance 55, p773-806, 2000.

BARBERIS, NICHOLAS; THALER, RICHARD H. **A Survey of Behavioral Finance**, National Bureau of Economic Research, set, 2002. Disponível em: http://ssrn.com/abstract=327880.

BERNARD, V.; THOMAS, J. **Post Earnings Announcement Drift: Delayed Price Response or Risk Premium?**, Journal of Accounting Research 27(Suplemento), p1-36, 1989.

BERNATZI, S.; THALER, R. **Naive Diversification Strategies in Defined Contribution Savings Plan**, American Economic Review 91, p79-98, 2001.

BOLFARINE, H.; SANDOVAL, M. C. **Introdução à Inferência Estatística**, Coleção Matemática Aplicada – Sociedade Brasileira de Matemática, 2001.

BONOMO, M.; AGNOL, I.D. **Retorno Anormal e Estratégias Contrárias**, Revista Brasileira de Finanças, v.1, n.2, p.165-215, 2003.

BOX, GEORGE E. P.; JENKINS, GWILYM M.; REINSEL, GREGORY C. **Time Series Analysis**, 3. ed., Prentice-Hall, Inc, 1994.

CONRAD, JENIFER; KAUL, GAUTMAN. **Mean Reversion in Short-Horizon Expected Returns**, The Review of Financial Studies 2, p225-240, 1989.

CUTLER, DAVID M.; POTERBA, JAMES M.; SUMMERS, LAWRENCE H. **Speculative Dynamics**, Review of Economic Studies 58, p529-546, 1991.

DE BONDT, W.; THALER, R. **Does The Stock Market Over React?**, Journal of Finance 40, p793-808, 1985.

DE BONDT, W.; THALER, R. **Anomalies: A Mean-Reverting Walk Down Wall Street**, The Journal of Economic Perspective 3, p189-202, 1989.

ELTON, E.J.; GRUBER, M.J. Modern **Portfolio Theory and Investment Analysis**, USA, John Wiley & Sons, 1987.

FAMA, E. **The Bahavior of Stock Market Prices**, Journal of Business 38, p34- 105, 1965.

FAMA, E.; FRENCH, K. **Common Factors in The serial Correlation of Stock Returns**, working paper, Graduate School of Business, University of Chicago, out, 1986.

FAMA, E.; FRENCH, K. **Permanent and Temporary Components of Stock Prices**, Journal of Political Economy 98, p246-274, 1988.

FAMA, E.; FRENCH, K. **The Cross-Section of Expected Stock Returns**, Journal of Finance 47, p427-465, 1992.

FERREIRA, MARCELO F. **Estimativa dos Efeitos do Racionamento nas Previsões de Carga Elétrica**, Dissertação de Mestrado, PUC-Rio, 2004.

FRENCH, K.; POTERBA, J. **Investor Diversification and International Equity Markets**, American Economic Review 81, p222-226, 1991.

FRENCH, K,; ROLL, R. **Stock Return Variances: The Arrival of Information and The Reaction of Traders**, Journal of Financial Economics 17, p5-26, 1986.

GUJARATI, DAMODAE N. **Econometria Básica**, 3. ed., Pearson Education do Brasil, 2000.

HALFELD, MAURO; TORRES, FÁBIO F. L. **Finança Comportamentais: Aplicações no Contexto Brasileiro**, Revista de Administração de Empresas 41, p64-71, 2001.

KAHNEMAN, DANIEL; TVERSY, AMOS. **Prospect Theory: An Analysis of Decision Under Risk**, Econometrica, V.47, n.2, p263-291, Março, 1979.

KRIEGER, MARCELO. **Um Método Automático para Previsão de Séries Temporais Usando a Metodologia Box & Jenkins**, Dissertação de Mestrado, PUC-Rio, 1983.

LEMGRUBER, E.F.; BECKER, J.L.; CHAVES, T.B.S. **O Efeito Fim de Semana no Comportamento dos Retornos Diários de Índices de Ações**, Anais do XII Encontro Nacional da ANPAD, p.873-878, 1988.

LEWELLEN, JONATHAN. **Temporary Movements in Stock Prices**, Texas Finance Festival, mar, 2001. Disponível em: http://ssrn.com/abstract=307339.

LJUNG, G. M.; BOX, G. E. P. **The Likelihood Function of Stationary Autoregressive-Moving Average Models**, Biometrika 65, p297-303, 1978.

LORD, C.G.; ROSS, L.; LEPPER, M.R. **Biased Assimiliation and Attitude Polarization: The Effects of Prior Theories on Subsequently Considered Evidence,** Journal of Personality and Social Psychology 37, p.2098-2109, 1979.

LUCENA, P.; ANDRES, T.; NESS, W.L. **Não-Normalidade, Autocorrelação dos Retornos e Existência de Caudas Densas: Um Estudo Empírico na Bovespa**, In: TOMEI, P.A.; WETZEL, U. (Org.) Estudos em Negócios II. Rio de Janeiro: Manuad, p.17-32, 2003.

LUCENA, P. **Anomalias no Mercado de Capitais Brasileiro: Ensaios com Testes Empíricos na Bovespa**, Tese de Doutorado, PUC-Rio, 2005.

MAKRIDAKIS, SPYROS; WHEELWRIGHT, STEVEN C. **Forecasting Methods and Applications**, John Wiley & Sons, Inc., 1978.

MICHAELY, R.; Thaler, R.; WOMACK, K. **Price Reactions to Dividend Initiations and Omissions**, Journal of Finance 50, p573-608, 1995.

MILANEZ, DANIEL YABE. **Finanças comportamentais no Brasil**, Dissertação de Mestrado, USP, 2003.

ODEAN, T. **Are Investors Reluctant to Realize Their Losses?**, Journal of Finance 53, p1775-1798, 1998.

POTERBA, J. M.; SUMMERS, L.H. **Mean Reversion in Stock Prices: Evidence and Implications**, Journal of Financial Economics 22, p27-59, 1988.

REKENTHALER, JOHN. **Barbarians at The Gate: The Rise of Behavioral Economics**, Fev, 1998. Disponível em: <http://news.mornin

gstar.com/news/MS/TheGuestRoom/IvoryTowers/9802rek.html>.

RIBEIRO, LUIZ C. **Identificação dos Modelos Box e Jenkins: Uma Comparação entre o Método FACE e o Método de Aproximação de PADE**, Dissertação de Mestrado, PUC-Rio, 1992.

SOUZA, REINALDO CASTRO. **Análise e Previsão de Séries Temporais: Os Modelos ARIMA**, Editora Unijui, 1996.

SHEFRIN, H.; STATMAN, M. **Explaining Investors Preference for cash Dividends**, Journal of Financial Economics 13, p253-282, 1984.

STEIN, J. **Rational Capital Budgeting in a Irrational World**, Journal of Business 69, p429-455, 1996.

THALER, R. **The Winner's Curse: Paradoxes and Anomalies of Economic Life**, Princeton University Press, 1992.

THALER, R. **The End of Behavioral Finance**, Financial Analyst Journal, novdez, p12-17, 1999.

TORRES, R.; BONOMO, M.; FERNANDES, C. **A Aleatoriedade do Passeio na Bovespa: Testando a Eficiência do Mercado Acionário Brasileiro**, (org.) Finanças Aplicadas ao Brasil, Editora FGV, p.193-233, 2002.

TSAY, RUEY S. **Analysis of Financial Time Series**, John Wiley & Sons, Inc., 2002.

## **7 Anexos e Apêndices**

### **7.1. Anexo I: Relação das Ações Consideradas no Trabalho**

A seguir a relação das empresas analisadas nesta dissertação:

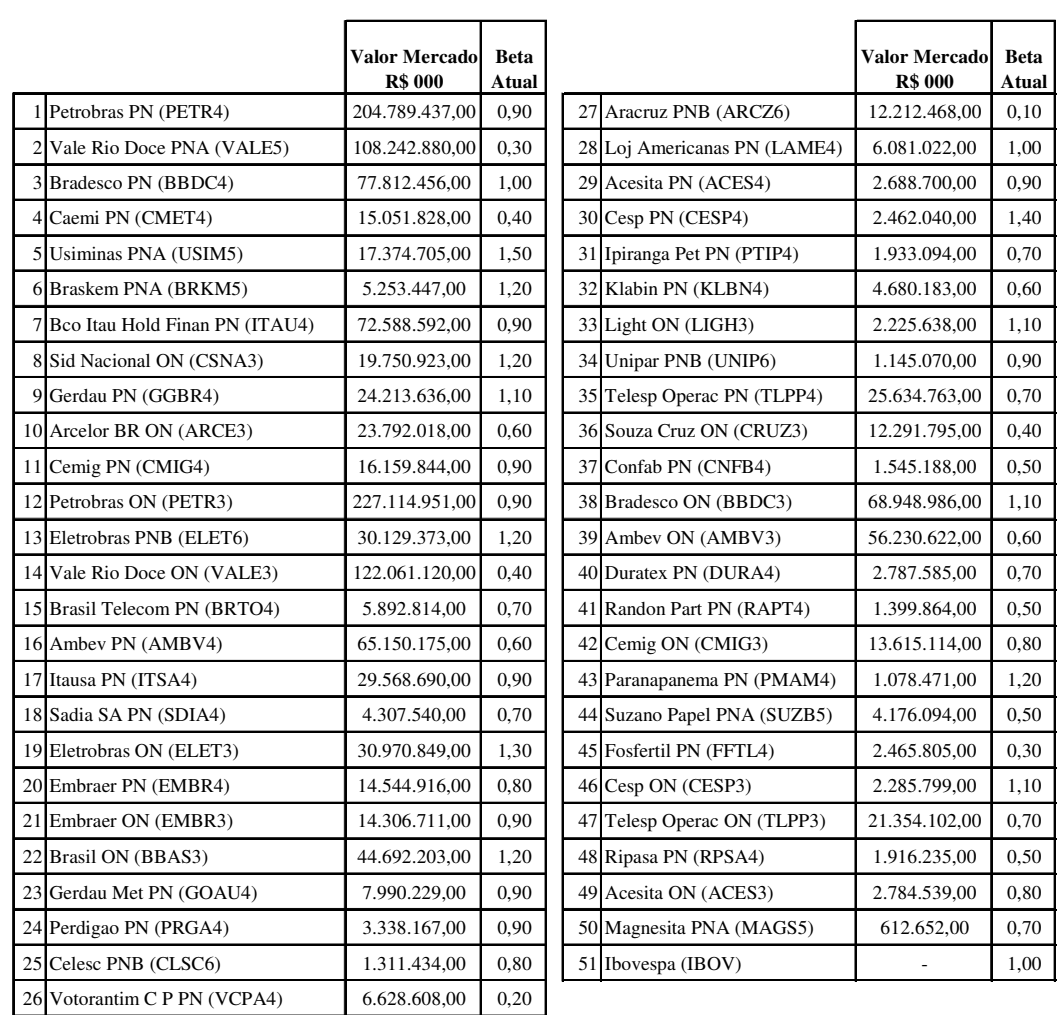

Fonte: ECONOMATICA – 12-fev-2006

#### **7.2. Apêndice I: Roteiro para Realização dos Cálculos e Testes Estatísticos Realizados no Eviews 5.0 (Exemplo: Vale do Rio Doce)**

Como foi explicitado e justificado ao longo desta dissertação, foram realizados cálculos e testes estatísticos no Eviews 5.0, para todas as 51 empresas referidas neste trabalho.

Para não sobrecarregar o texto com os sucessivos testes e cálculos realizados referentes àquelas empresas, este apêndice se limita, apenas, a uma delas, a Vale do rio Doce. Para facilitar o acompanhamento dos procedimentos e testes realizados, apresenta-se, a seguir, o roteiro percorrido, passo a passo, para cada uma das empresas.

#### **Passo 1:**

Importar a série de retornos das ações.

Caminho: File > Open > Foreign Data as Workfile > Selecionar Arquivo

O arquivo deve ter o seguinte formato:

**Cotacoes** Vale Rio Doce PNA (VALE5) Em Real(ex-Cr\$)>IPCA>29Dez05

| Data      | Retorno |
|-----------|---------|
| 4/1/1994  | 6%      |
| 5/1/1994  | 7%      |
| 6/1/1994  | 7%      |
| 7/1/1994  | 4%      |
| 10/1/1994 | 4%      |
| 11/1/1994 | $-1%$   |
| 12/1/1994 | 10%     |
| 13/1/1994 | 13%     |
| 14/1/1994 | $0\%$   |
| 17/1/1994 | 9%      |
| 18/1/1994 | 6%      |
| 19/1/1994 | 5%      |
| 20/1/1994 | 10%     |
| 21/1/1994 | -3%     |
| 24/1/1994 | 0%      |

Após selecionar o arquivo, será apresentada a seguinte tela:

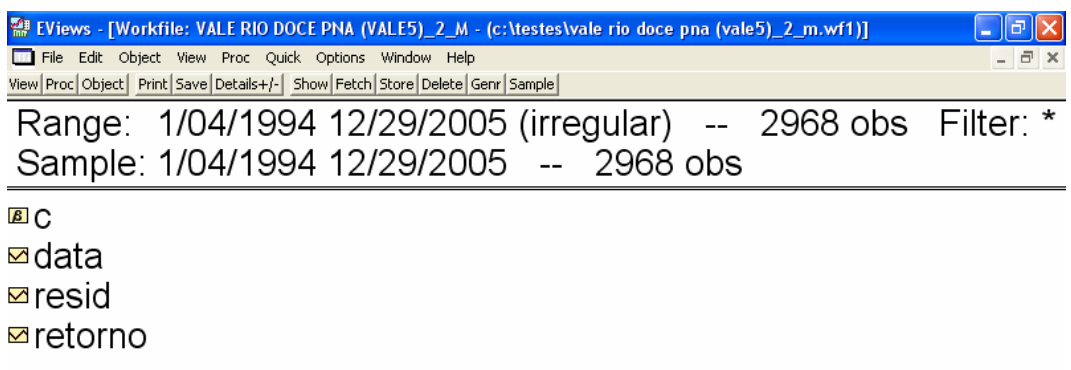

Finalmente, selecionar, na tela acima, a opção RETORNO.

#### **Passo 2:**

Realizar a estatística descritiva, onde, além do teste de normalidade (Jarque-Bera), são realizado outros calculados como, por exemplo, a média dos retornos, desvio-padrão, mediana, etc.

Caminho: View > Descriptive Statistics > Histogram and Stats Table

Abaixo, seguem os resultados:

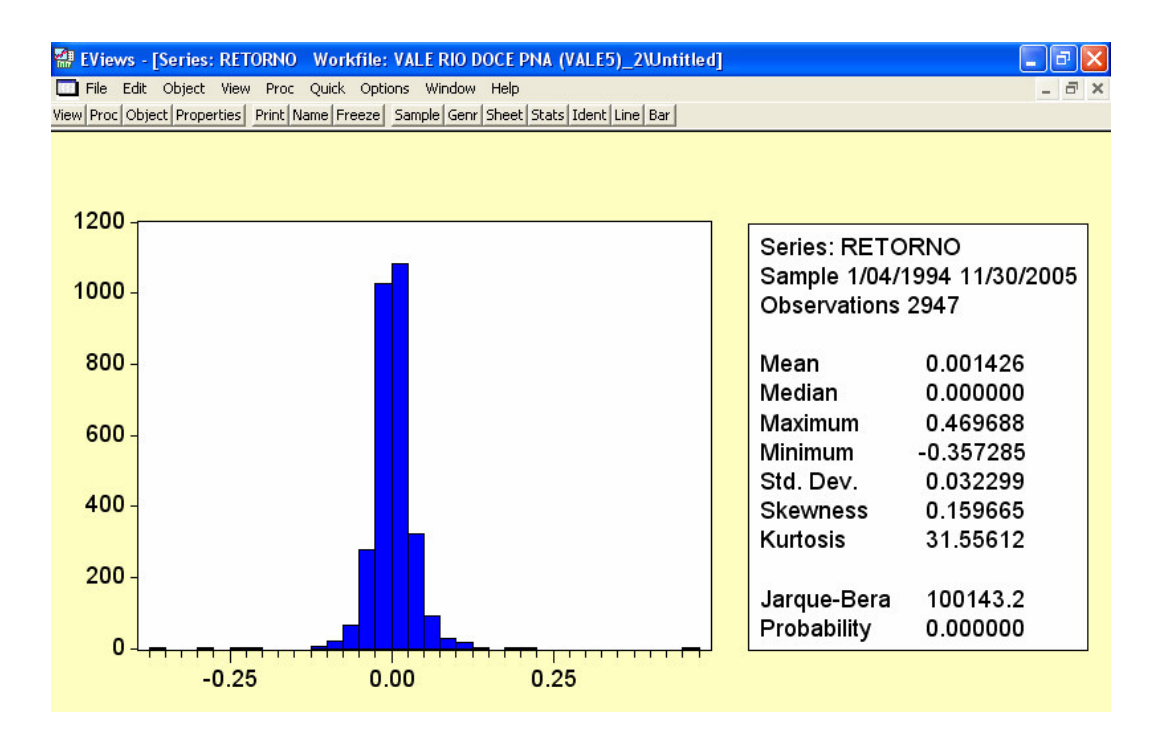

#### **Passo 3:**

Realizar o teste da estacionariedade (Augmented Dickey-Fuller).

Caminho: View > Unit Root Test > Selecionar no campo Test Type a opção Augmented Dickey-Fuller

A seguir, o resultado do teste:

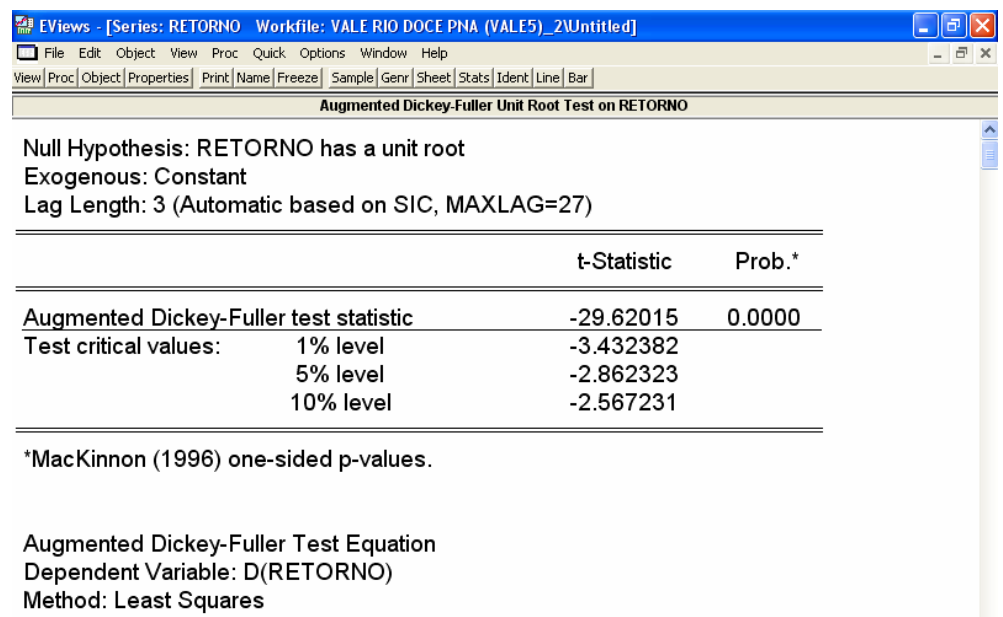

#### **Passo 4:**

Traçar o correlograma e calcular os coeficientes de auto-correlação e estatística Q de Ljung-Box.

Caminho: View > Correlogram > Selecionar a opção Level

Resultados:

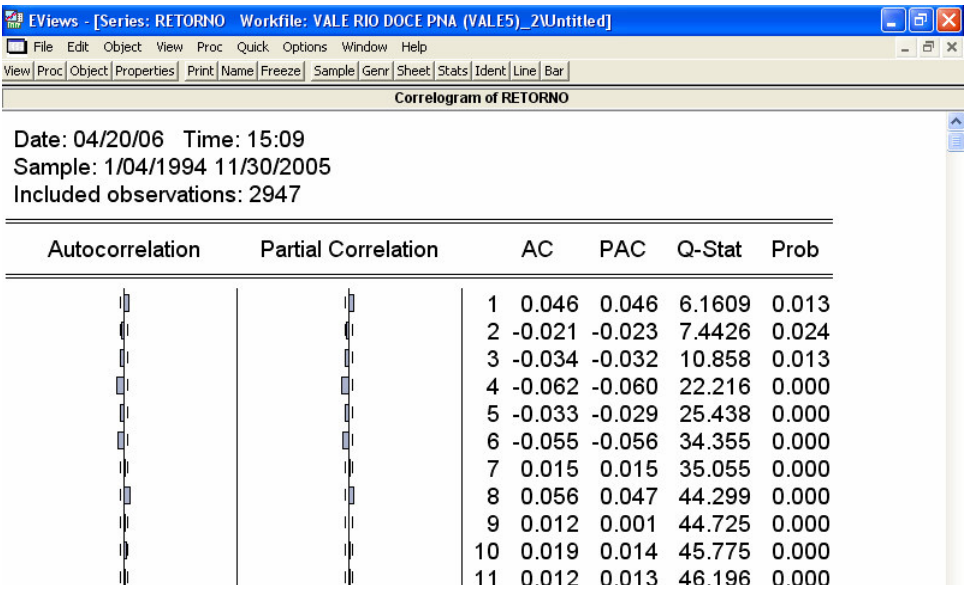

#### **Passo 5:**

Como o comportamento do correlograma não permite a identificação do modelo ARIMA, é necessário traçar o correlograma da série diferenciada. Caminho: View > Correlogram > Selecionar a opção 1st difference

A seguir, o resultado do correlograma da série diferenciada:

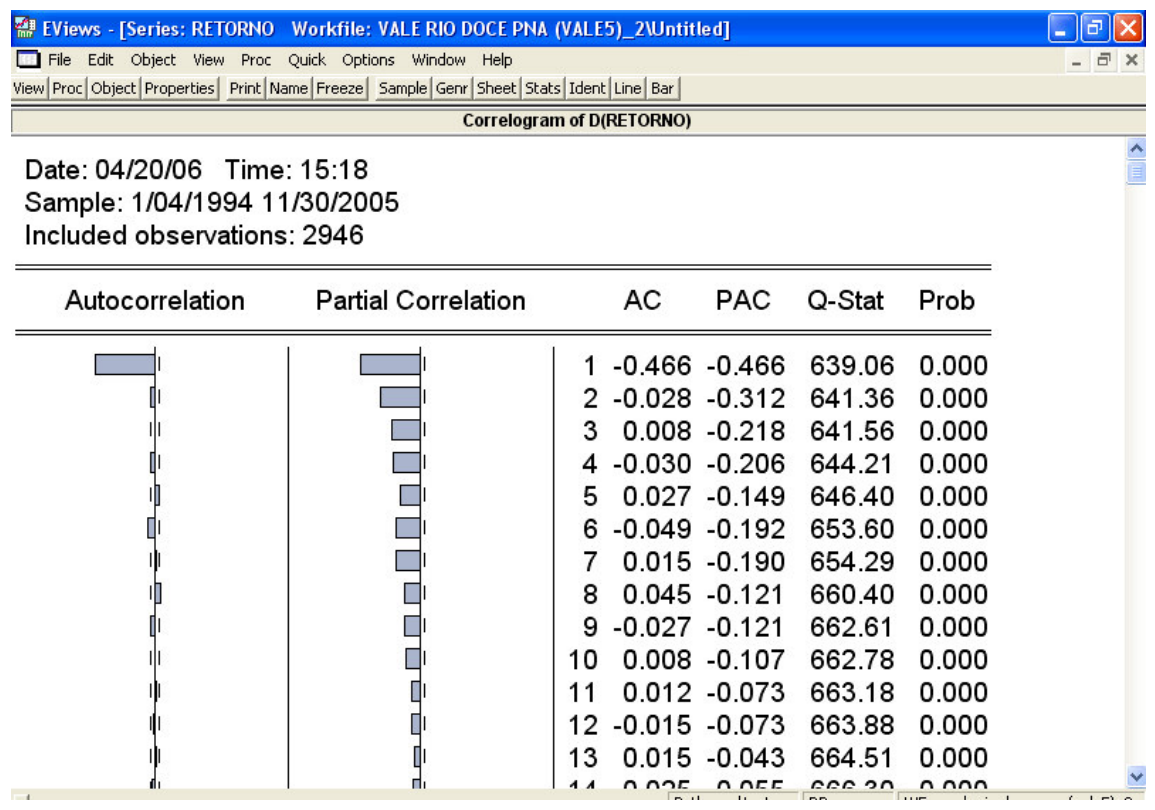

#### **Passo 6:**

Calcular as equações de regressão dos diferentes modelos ARIMA  $(p,d,q)$ .

Caminho: Quick > Estimate Equation

Após seguir o caminho acima, o quadro abaixo será apresentado:

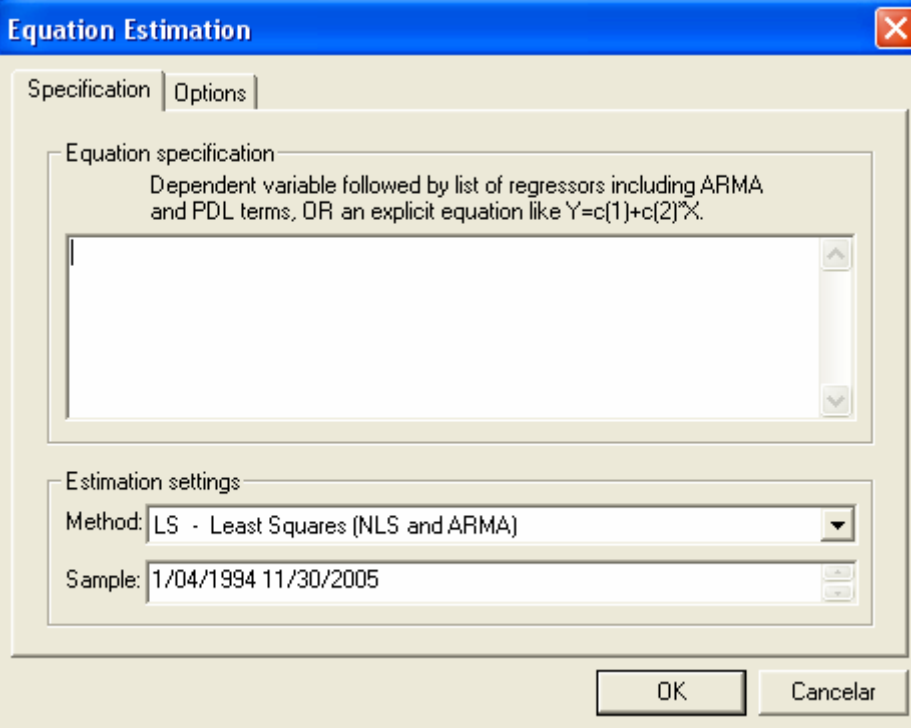

Para calcular as equações, é necessário preencher, no quadro acima, o campo Equation Specification. A seguir, a especificação e os resultados das equações para cada modelo estudado:

 $AR(1)$ 

Equation Especification: retorno AR(1)

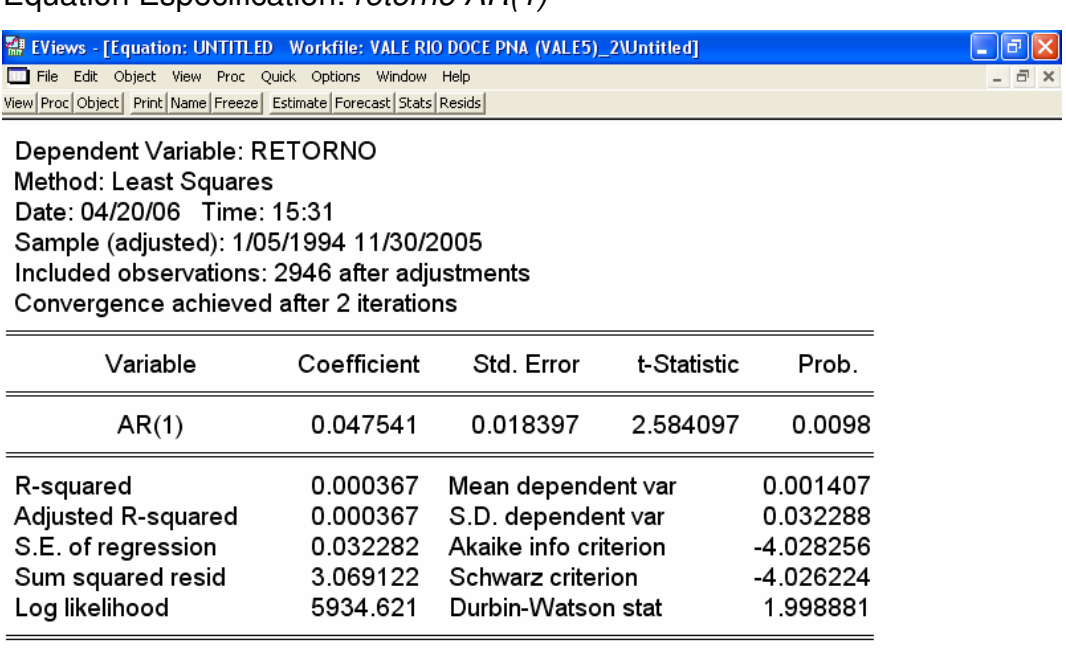

#### Equation Especification: retorno MA(1)

● EViews - [Equation: UNTITLED Workfile: VALE RIO DOCE PNA (VALE5)\_2\Untitled]  $\Box$ e $\times$ File Edit Object View Proc Quick Options Window Help  $\overline{a}$   $\times$ View Proc Object Print Name Freeze Estimate Forecast Stats Resids

Dependent Variable: RETORNO Method: Least Squares Date: 04/20/06 Time: 15:34 Sample: 1/04/1994 11/30/2005 Included observations: 2947 Convergence achieved after 5 iterations Backcast: 1/03/1994

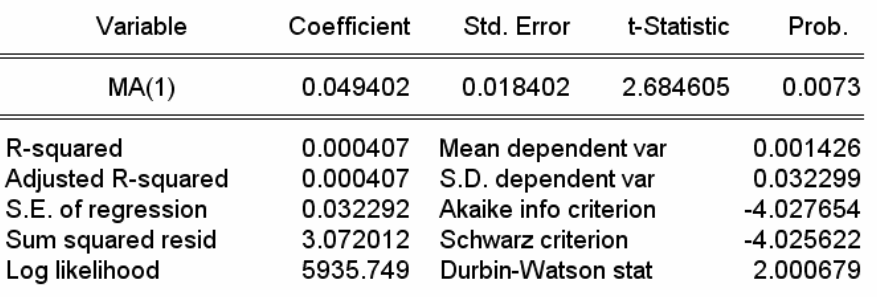

ARMA(1,1)

Equation Especification: retorno AR(1) MA(1)

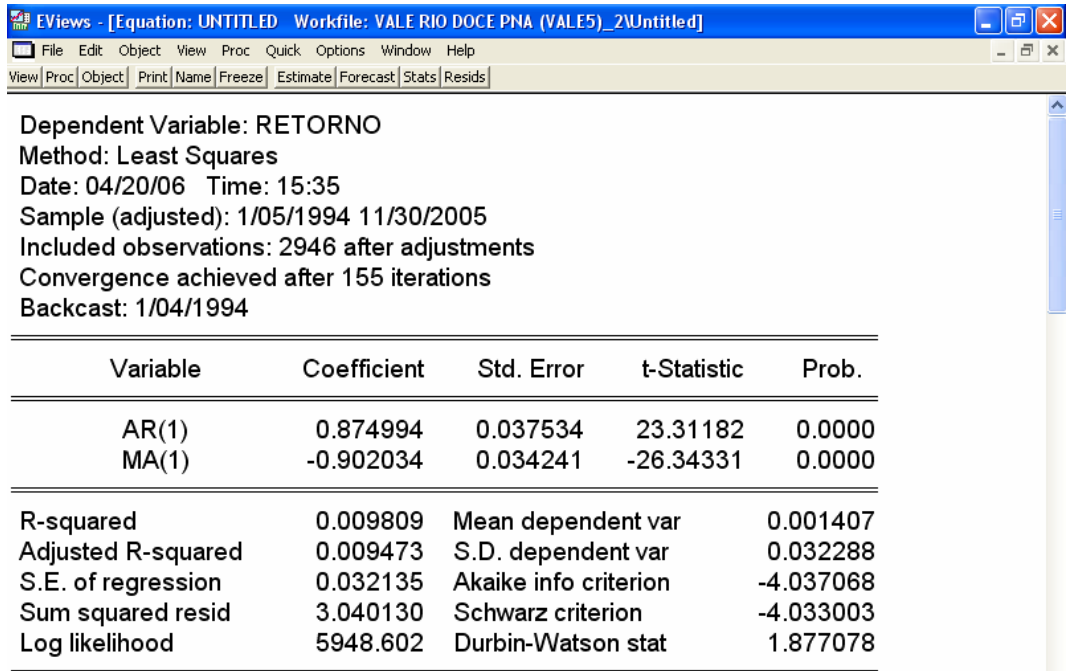

#### Equation Especification: retorno d(retorno) AR(1)

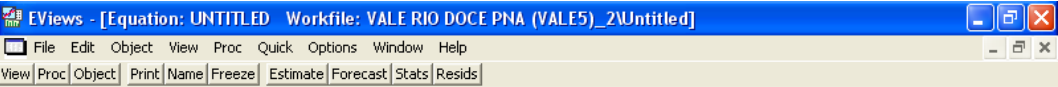

Dependent Variable: RETORNO Method: Least Squares Date: 04/20/06 Time: 15:53 Sample (adjusted): 1/06/1994 11/30/2005 Included observations: 2945 after adjustments Convergence achieved after 20 iterations

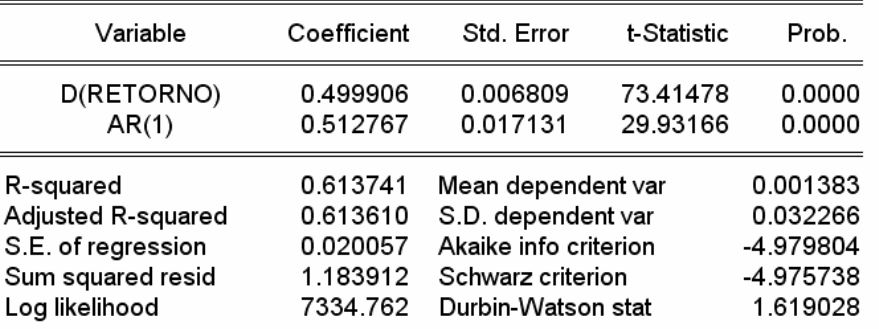

## ARIMA(0,1,1)

#### Equation Especification: retorno d(retorno) MA(1)

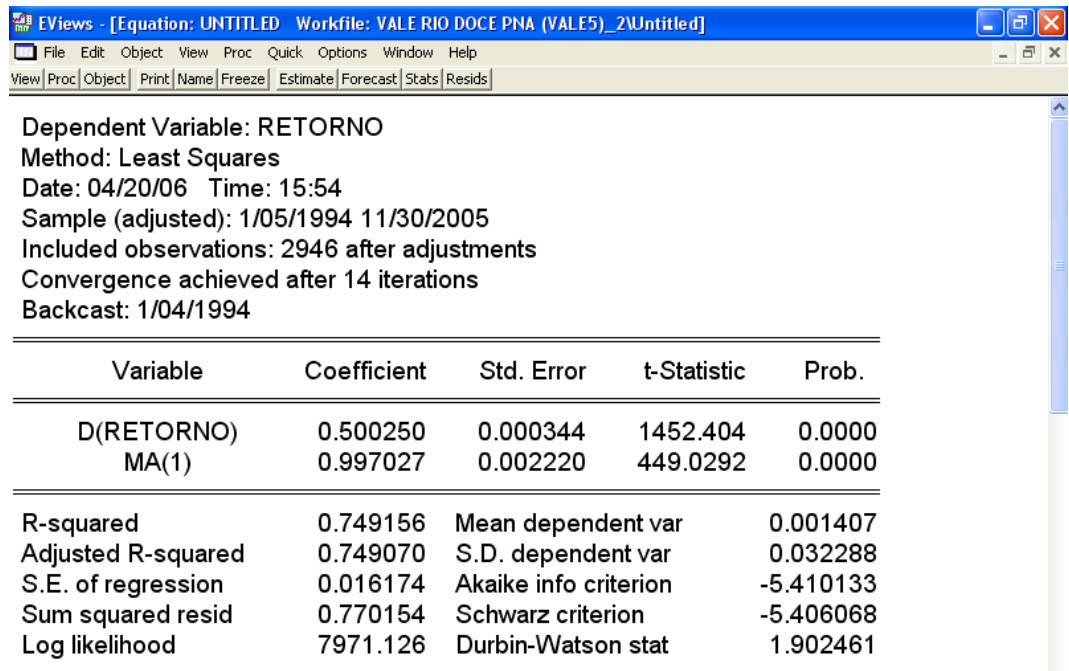

#### Equation Especification: retorno d(retorno) AR(1) MA(1)

● EViews - [Equation: UNTITLED Workfile: VALE RIO DOCE PNA (VALE5)\_2\Untitled] File Edit Object View Proc Quick Options Window Help View Proc | Object | Print | Name | Freeze | Estimate | Forecast | Stats | Resids |

Dependent Variable: RETORNO **Method: Least Squares** Date: 04/20/06 Time: 15:54 Sample (adjusted): 1/05/1994 11/30/2005 Included observations: 2946 after adjustments Convergence achieved after 14 iterations Backcast: 1/04/1994

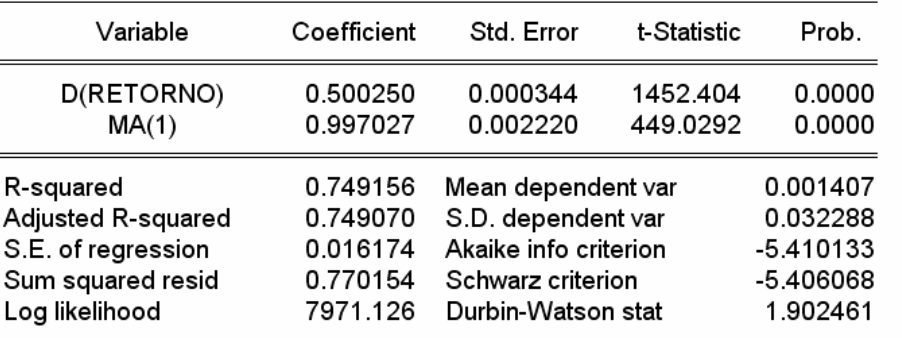

#### **Passo 7:**

Verificar se existe auto-correlação nos resíduos encontrados com a aplicação das equações de regressão.

Caminho: View > Residual Tests > Correlogram – Q – Statisitcs

Como para a Vale do Rio Doce o melhor modelo encontrado foi o ARIMA (0,1,1), segue, abaixo, o teste dos resíduos para esse modelo:

 $\Box$ e $\mathsf{X}$ 

 $\overline{+}$ 

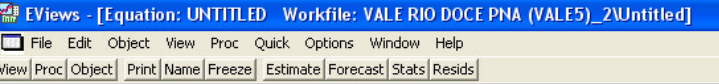

#### **Correlogram of Residuals**

#### Date: 04/20/06 Time: 16:06 Sample: 1/05/1994 11/30/2005 Included observations: 2946 Q-statistic probabilities adjusted for 1 ARMA term(s)

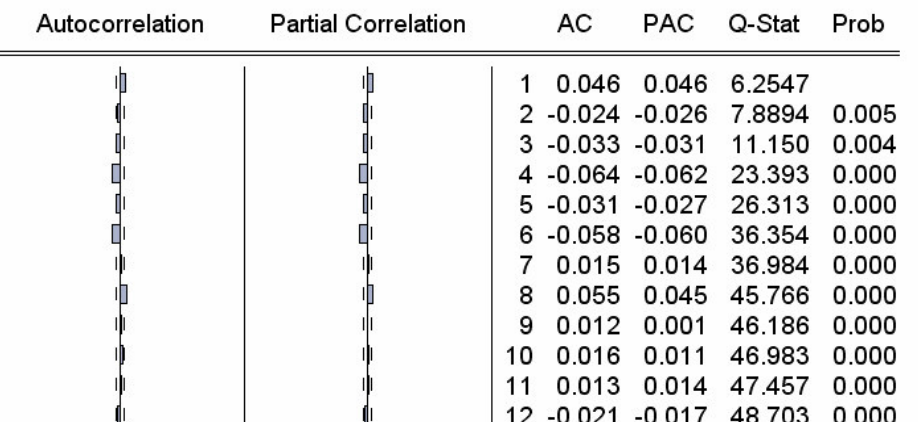

#### **Passo 8:**

 $\overline{a}$ 

Realizar as previsões utilizando as equações de regressão de cada modelo e avaliar suas performances.

Caminho: Forecast > Preencher no campo Forecast Sample com o período da previsão – 12/01/2005 12/31/2005

A seguir os resultados para cada modelo de regressão:

 $AR(1)$ 

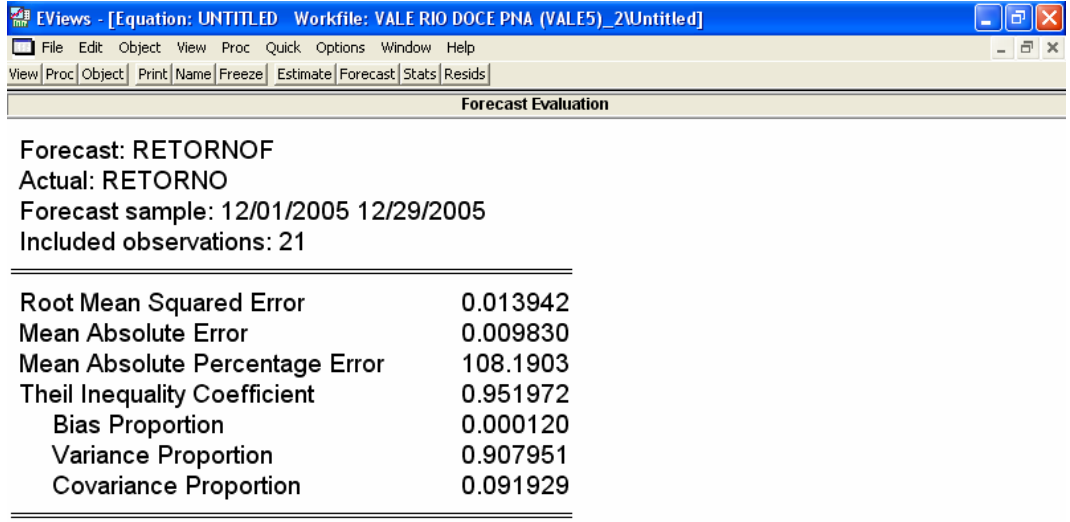

۸

**Trail**  $\overline{\sigma}$  x

# $MA(1)$

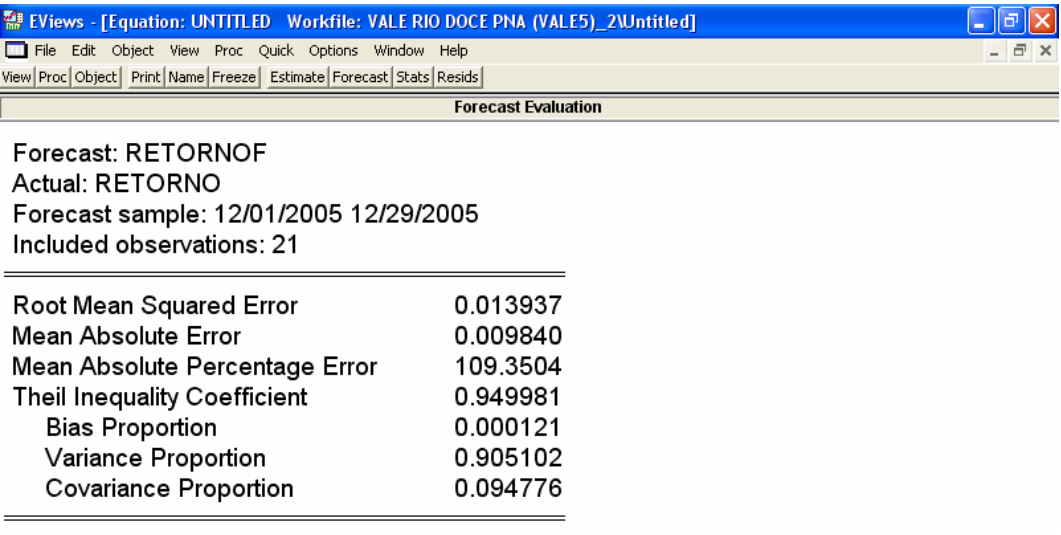

# ARMA(1,1):

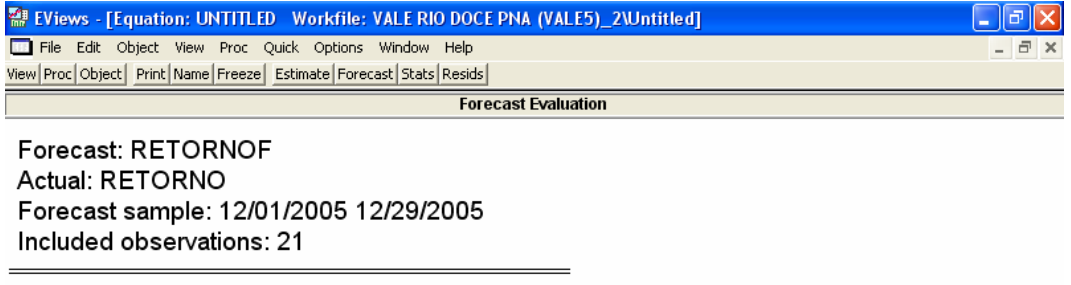

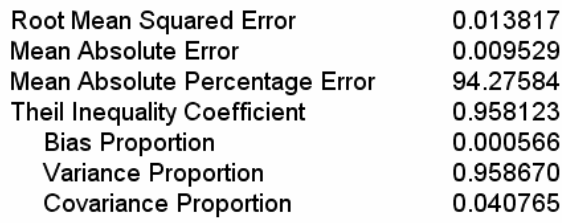

# ARIMA (1,1,0)

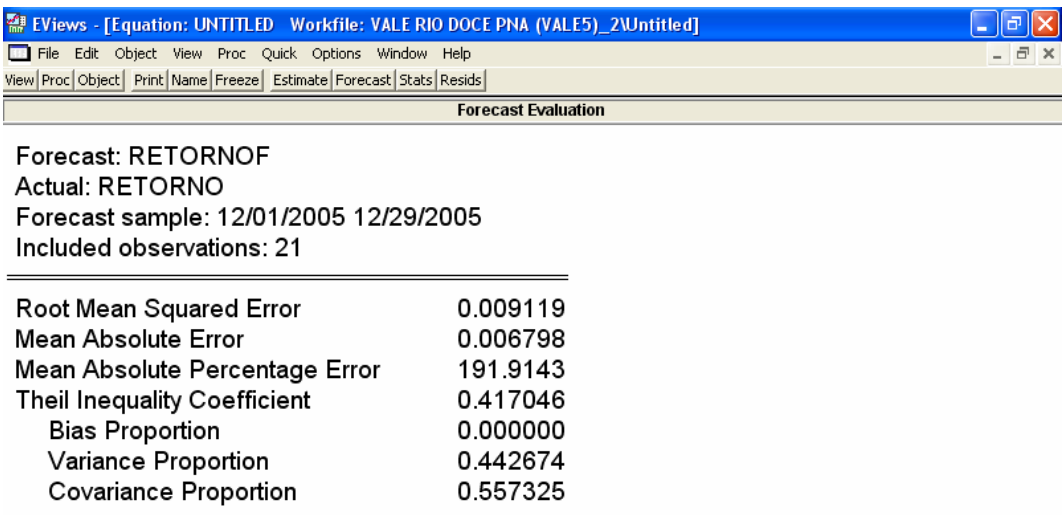

# ARIMA (0,1,1)

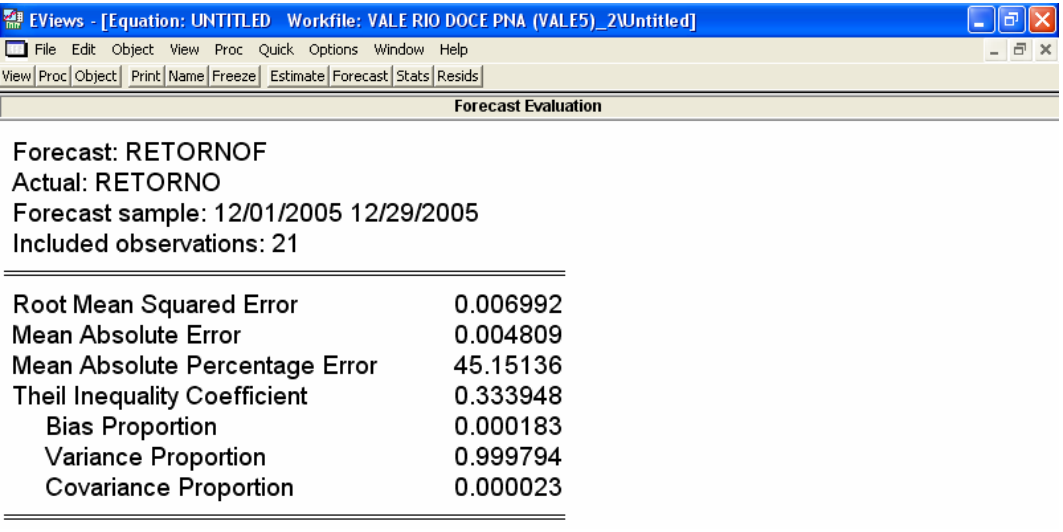

# ARIMA (1,1,1)

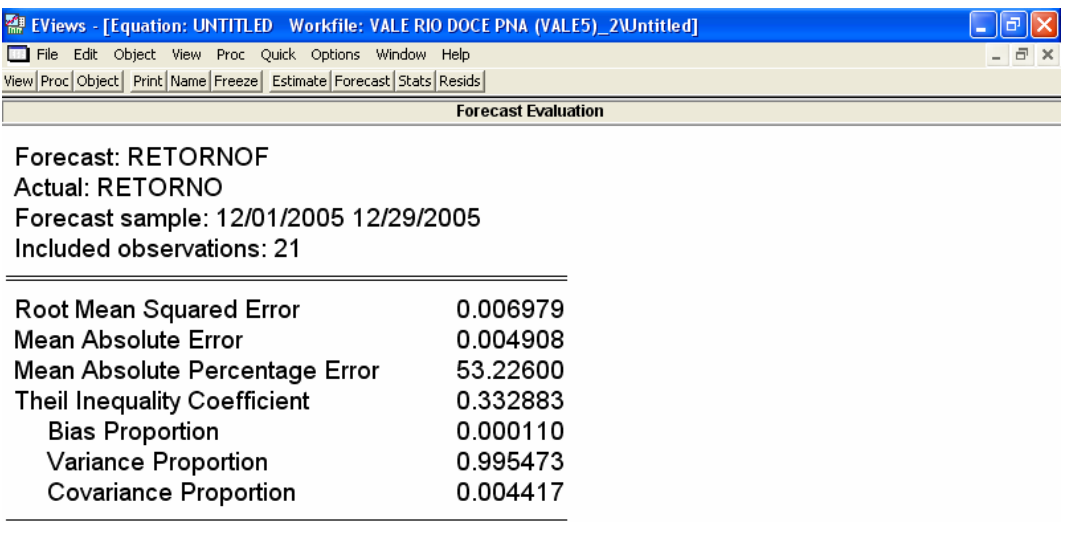